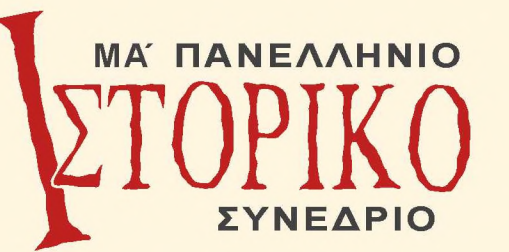

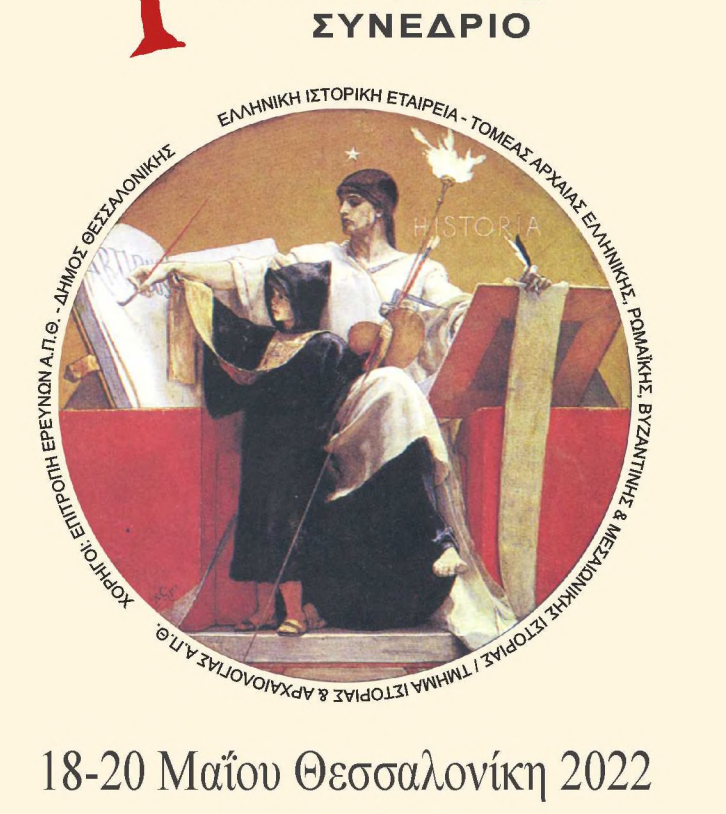

# 18-20 Μαΐου Θεσσαλονίκη 2022

Κέντρο Ιστορίας Θεσσαλονίκης Μέγαρο Μπίλλη, Πλατεία Ιπποδρομίου

ΣΤΡΟΓΓΥΛΗ ΤΡΑΠΕΖΑ ΜΕ ΘΕΜΑ: «Εκατό Χρόνια από τη Μικρασιατική Καταστροφή (1922-2022)»

Τετάρτη 18 Μαΐου 2022, ώρα 19:00

Έναρξη Συνεδρίου Αίθουσα Δημοτικού Συμβουλίου, Δημαρχείο Θεσσαλονίκης (Διεύθυνση: Βασιλέως Γεωργίου Α' 1).

#### Ανακοινώσεις

Πέμπτη 19 Μαΐου 09:30 - 14:00 και 17:00 - 20:00, Παρασκευή 20 Μαΐου 10:00 - 13:30 Αίθουσα Συνεδρίων του Κέντρου Ιστορίας Θεσσαλονίκης

## Οργάνωση: ΕΛΛΗΝΙΚΗ ΙΣΤΟΡΙΚΗ ΕΤΑΙΡΕΙΑ

ΤΟΜΕΑΣ ΑΡΧΑΙΑΣ ΕΛΛΗΝΙΚΗΣ, ΡΩΜΑΪΚΗΣ, ΒΥΖΑΝΤΙΝΗΣ & ΜΕΣΑΙΩΝΙΚΗΣ ΙΣΤΟΡΙΑΣ ΤΜΗΜΑ ΙΣΤΟΡΙΑΣ & ΑΡΧΑΙΟΛΟΓΙΑΣ Α.Π.Θ.

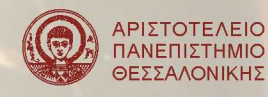

Χορηγοί:

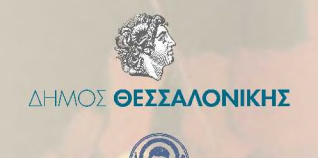

ENITPONH EPEYNON ΑΡΙΣΤΟΤΕΛΕΙΟΥ ΠΑΝΕΠΙΣΤΗΜΙΟΥ ΘΕΣΣΑΛΟΝΙΚΗΣ

#### ΜΑ' ΠΑΝΕΛΛΗΝΙΟ ΙΣΤΟΡΙΚΟ ΣΥΝΕΔΡΙΟ

Αίθουσα Δημοτικού Συμβουλίου Δημαργείο Θεσσαλονίκης

## ПРОГРАММА

## Τετάρτη 18 Μαΐου 2022

19:00 Χαιρετισμοί - Έναρξη Συνεδρίου

19:15 Συζήτηση Στρογγυλής Τραπέζης

«Εκατό Χρόνια από τη Μικρασιατική Καταστροφή (1922-2022)» Εισηγητές:

Αγγελος Συρίγος, Υφυπουργός Παιδείας και Θρησκευμάτων, Αναπληρωτής Καθηγητής Διεθνούς Δικαίου και Εξωτερικής Πολιτικής, Πάντειο Πανεπιστήμιο

Ιάκωβος Μιχαηλίδης, Καθηγητής Νεότερης και Σύγχρονης Ιστορίας, Τμήμα Ιστορίας & Αρχαιολογίας, Α.Π.Θ.

## Συντονίζει:

Ιωάννης Μουρέλος, Ομότιμος Καθηγητής Νεότερης και Σύγγρονης Ιστορίας, Τμήμα Ιστορίας & Αργαιολογίας, Α.Π.Θ.

## Πέμπτη 19 Μαΐου 2022

Αίθουσα Συνεδρίων του Κέντρου Ιστορίας Θεσσαλονίκης

09:30-11:00 Γενική Συνέλευση Ε.Ι.Ε. - Αρχαιρεσίες 11:00-11:30 Διάλειμμα - Καφές

## Α΄ Πρωινή Συνεδρίαση Πρόεδρος: Βασιλική Νεράντζη-Βαρμάζη

11:30 Ελισάβετ Πανέλη, Τίτλοι, αξιώματα και εικονογραφία των κτητόρων σε σαρκοφάγους με τείχη πόλης.

11:45 αρχ. Παντελεήμων Τσορμπατζόγλου, Η σχέση του (Ψ) Διονυσίου Αρεοπαγίτου με τους Θεραπευτές της Αιγύπτου.

- 12:00 Διονυσία Μισίου, Η ελληνική επίσημη γλώσσα του βυζαντινού κράτους.
- 12:15 Δημήτριος Σιδηρόπουλος, Η δολοφονία του καίσαρα Βάρδα (Απρίλιος 866) και οι επιστολές του πατριάρχη Φωτίου: μία ερμηνευτική προσέγγιση.

 $12:30$  Συζήτηση

12:45 Διάλειμμα

## Β΄ Πρωινή Συνεδρίαση Πρόεδρος: Αλεξάνδρα-Κυριακή Βασιλείου-Seibt

- 13:00 Ανδρέας Γκουτζιουκώστας, Περί «δικαστηρίου πρωτοσπαθαρίων» και «συνεδριαζόντων».
- 13:15 Ιωάννης Σαραντίδης, Η παραχώρηση εμπορικών προνομίων στους Βενετούς: μια νέα πρόταση γρονολόγησης του γρυσόβουλλου του Αλέξιου Α΄ Κομνηνού.
- 13:30 Μάριος Τάνταλος, Aquila in nubibus. Παρατηρήσεις σχετικά με έναν καθολικό κριτή των Ρωμαίων.
- 13:45 Πασχάλης Ανδρούδης Σόνια-Άννα Γκούντα, Ζητήματα διαμόρφωσης της ανωδομής στους υστεροβυζαντινούς και τους πρώιμους μεταβυζαντινούς πύργους (14ος-16ος αιώνας).  $14:00$  Συζήτηση

## Α΄ Απογευματινή Συνεδρίαση Πρόεδρος: Άρτεμις Ξανθοπούλου-Κυριακού

- 17:15 Γεωργία Βλαχοδήμου, Πρόσφυγες του 1854: άφιξη και περίθαλνη.
- 17:30 Γεώργιος Κρητικός, Μαθαίνοντας την 'αλήθεια' για τις εμπειρίες των Μικρασιατών προσφύγων από 'τρελούς' (1922-1930): η περίπτωση των εγκλείστων στο Δρομοκαΐτειο.
- 17:45 Αγνή Κολιαδήμου, «Εις μνήμην...»: Ο μαρτυρικός Σεπτέμβριος του μικρασιατικού ελληνισμού μέσα από το αργείο της Επιτροπής Ερεύνης Κεμαλικών Ωμοτήτων (Σεπτέμβριος-Ιανουάριος 1922).
- 18:00 Μαριάννα Χριστοπούλου, Γυναικείες συσσωματώσεις και η ενδυνάμωση του φεμινιστικού κινήματος στην Κύπρο  $(1878-1931)$ .
- $18.15$  Συζήτηση
- 18:30 Διάλειμμα Καφές

## Β' Απογευματινή Συνεδρίαση Πρόεδρος: Φωκίων Κοτζαγεώργης

- 19:00 Αθανάσιος Συροπλάκης, Η εξαίρεση των μουσουλμάνων Τσάμηδων από την ελληνοτουρκική ανταλλαγή των πληθυσμών.
- 19:15 Γεώργιος Τασούλης, Η άφιξη και η αποκατάσταση Μικρασιατών προσφύγων στην Καλαμαριά κατά τον Μεσοπόλεμο, μέσα από τις μαρτυρίες των ιδίων και τα μαθητολόγια του 2ου Δημοτικού Καλαμαριάς.
- 19:30 π. Βασίλειος Μήλιος, Η Μικρασιατική Καταστροφή όπως την βίωσε ένας νεαρός ωρολογοποιός από το Τοκάτι. Σελίδες από τα ανέκδοτα απομνημονεύματα του π. Νικολάου Βασιλειάδη.
- 19:45 Ζήνων Αγοράτσιος, Το 2ο εξάμηνο του 1921 της Μικρασιατικής Εκστρατείας από τη σκοπιά της εφημερίδας Αθηναϊκής. Περίοδος: 1/7/1921-31/12/1921.

## Παρασκευή 20 Μαΐου 2022

## Αίθουσα Συνεδρίων του Κέντρου Ιστορίας Θεσσαλονίκης

## Α΄ Πρωινή Συνεδρίαση

Πρόεδρος: Γεώργιος Λεβενιώτης

- 10:00 Θεοδώρα Ζαμπάκη, Χριστιανοί Μάρτυρες σε αραβικές μουσουλμανικές πηγές.
- 10:15 Ηλίας Γιαννάκης, Οι «αραβικές κατακτήσεις» του έβδομου αιώνα: η σύγχρονη έρευνα και η ερμηνεία των αραβικών πηγών.
- 10:30 Στέφανος Κορδώσης, Χερσαίοι και θαλάσσιοι εμπορικοί δρόμοι και σταθμοί στην Κασπία και την Κεντρική Ασία στα τέλη του 17ου αιώνα μέσα από το χειρόγραφο του Νικόλαου Σπαθάρη (τέλος 17ου αιώνα).
- 10:45 Σωτηρούλα Βασιλείου, Νόμοι, διατάγματα και ψηφίσματα υπέρ των αγωνιστών της Ελληνικής Επανάστασης. Μια υπεραιωνόβια ιστορία.
- $11:00$  Συζήτηση
- 11:15 Διάλειμμα Καφές

## Β΄ Πρωινή Συνεδρίαση

## Πρόεδρος: Ελευθερία Μαντά

- 11:45 Ελένη Στούμπου-Κατσαμούρη, Γεννήθηκε στη Σαλονίκη. Στοιχεία για τη ζωή και το έργο του John Nelson Abbott του Νεώτερου.
- 12:00 Άννα Μπατζέλη, Ο ρόλος των Βουλγάρων γυναικών κατά τη διάρκεια της Βουλγαρικής Κατοχής (1941-1944).
- 12:15 Χριστίνα Τσαμουρτζή, Η Κύπρος ως μέλος του Κινήματος των Αδεσμεύτων και η στάση του ΑΚΕΛ (1960-1974).
- 12:30 Σοφία Ηλιάδου-Τάχου, Η ποντιακή ελίτ και η μετάβαση από την ιδεολογία του ορθόδοξου μιλλέτ στο ιδεώδες του Νέου Ελληνισμού', λίγο πριν από τη 'Μεγάλη Έξοδο': Τα έντυπα, τα σχολεία, τα ιδρύματα, τα πρόσωπα.
- $12:45$  Συζήτηση
- 13:00 Συμπεράσματα Κλείσιμο Συνεδρίου